# **SIEMENS**

# **SIMATIC**

# PC BI10/FI10/FI15

# **Product Information Bulletin** C79000-Z7076-C772-02 This bulletin contains important information on your PC BI10/FI10/FI15.

### **Safety Guidelines**

This product information bulletin contains notices which you should observe to ensure your own personal safety, as well as to protect the product and connected equipment. These notices are highlighted in the manual by a warning triangle and are marked as follows according to the level of danger:

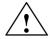

#### Warning

indicates that death, severe personal injury, or substantial property damage can result if proper precautions are not taken.

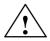

#### Caution

indicates that minor personal injury or property damage can result if proper precautions are not taken.

#### Note

draws your attention to particularly important information on the product, handling the product, or to a particular part of the documentation.

# **Correct Usage**

Please observe the following:

#### Note

You can set up and operate your programming device in conjunction with the following instructions. You should only connect external devices and work with memory cards in conjunction with the Technical Description.

Only **qualified personnel** should be allowed to install and work on this equipment using the Technical Description. Qualified persons are defined as persons who are authorized to commission, to ground, and to tag equipment, systems, and circuits in accordance with established safety practices and standards.

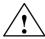

#### Warning

This device may only be used for the applications described in the catalog or technical description, and only in connection with devices or components from other manufacturers which have been approved or recommended by Siemens.

This product can only function correctly and safely if it is transported, stored, and set up carefully and correctly, and operated and maintained as recommended.

#### **Trademarks**

SIMATIC®, SIMATIC NET® and SIMATIC HMI® are registered trademarks of SIEMENS AG.

#### Copyright © Siemens AG 1998 All Rights Reserved

The reproduction, transmission or use of this document or its contents is not permitted without express written authority. Offenders will be liable for damages. All rights, including rights created by patent grant orregistration of a utility model or design, are reserved.

#### **Disclaimer of Liability**

We have checked the contents of this manual for agreement with the hardware and software described. Since deviations cannot be precluded entirely, we cannot guarantee full agreement. However, the data in this manual are reviewed regularly and any necessary corrections included in subsequent editions. Suggestions for improvement are welcomed.

Siemens AG Bereich Automatisierungs- und Antriebstechnik Geschaeftsgebiet Industrie-Automatisierungssysteme Postfach 4848, D-Nuernberg

© Siemens AG 1998 Subject to change without prior notice Safety Instructions

# **Chapter Overview**

This chapter provides you with safety instructions which you must follow when operating your PC and its components.

This device conforms to the pertinent safety requirements according to IEC, VDE, EN, UL, and CSA. If you have questions about the admissibility of installation in the selected environment, please contact one of our service departments. You will find a list of addresses in Chapter 5.

# 1.1 General Notes

## **Transport**

We recommend that you transport the device only in the original packaging (protection against shock and impact).

#### Installation

Condensation can occur if the device is transported from a cold environment to the operating area. The device must be dry prior to startup. You must therefore provide an acclimatization time of at least four hours.

During installation and prior to operation, please read the information on ambient conditions provided in the section entitled "Technical Specifications" as well as the information concerning installation of the device presented in Section 2.1 of this manual.

The device must be installed in such a way that it presents no danger of any kind (for instance if it is overturned).

Make sure that the ventilation slots are open so that a sufficient amount of air can be drawn in to cool the housing interior.

If the PC is to be permanently installed (in a rack, for example), the drive protection cover in front of the drives on the front side must be kept closed for safety reasons (fire protection according to UL 1950/EN 60950). The drive protection cover may be opened only to service the drives. Removal of the cover is not permitted.

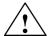

#### Warning

When installing the systems, the permissible mounting positions must be observed (see Section 2.2.1).

Installation in an impermissible mounting position invalidates certification in accordance with UL 1950 and EN 6095.

# **Power Connection**

Check to make sure that the rated voltage for the device is the same as the local mains voltage.

This device is equipped with a safety-tested power supply cable, and may be connected only to a socket outlet with earthing contact.

Make sure that the socket outlet on the device or the grounding contact for the building wiring systems is freely accessible and located as near to the device as possible.

The PCs have no power switch. To completely disconnect one of these PCs from the mains power, you must pull the plug. This connection must be easily accessible. For cabinet mounting, a central disconnector must be provided.

Lay the cables so that no one can step on or trip over them. When connecting the device, carefully observe the pertinent information given in Chapter 2.

Never connect or disconnect power cables or data transmission lines during a thunderstorm.

In an emergency situation (for instance damage to housing, operating elements or power cable, penetration of liquids or foreign bodies), pull the power plug and contact the authorized service department.

The PC must be switched off before connecting/disconnecting I/O devices (keyboard, mouse, printer, etc.). Failure to do so can result in damage to the PC.

# Country-Specific Notes

For operation in Canada and the United States, use CSA or UL-listed power cables.

### For the USA and Canada:

Both a UL approval and a CSA marking are required for the cable in the USA and Canada. The connector must comply with the NEMA 5-15 specification.

#### For 120 V devices

A flexible cable with UL approval and CSA marking and the following features must be used: SJT design with three conductors, at least 18 AWG cross-section, a maximum length of 4.5 meters and parallel grounding-type plug (15 A, at least 125 V).

## For 240 V devices (used in Germany)

A flexible cable with UL approval and CSA marking and the following features must be used: SJT design with three conductors, at least 18 AWG cross-section, a maximum length of 4.5 meters and Tandem ground-type plug (15 A, at least 250 V).

## For 230 V devices (outside the USA)

A flexible cable with the following features must be used: At least 18 AWG cross-section and grounding-type plug (15 A, 250 V). The cables must conform to the relevant safety guidelines of the country in which they are installed and bear the specified markings.

The device is intended for connection to grounded power supply systems (TN networks to VDE 0100 Part 300 or IEC 364-3).

No provision is made for connection to non-grounded or impedance-grounded power supply systems (IT networks).

The power cable should comply with the safety guidelines of the country concerned.

## Repairs

Only authorized personnel are permitted to repair the device. Unauthorized opening and improper repairs on the device can result in significant danger to the user.

Always pull the power plug before opening the device.

Install only system expansion equipment intended for this computer. If you install other expansion equipment, you can damage the system or violate the safety requirements and regulations for radio interference suppression. Contact your technical customer service or dealer to find out which expansion devices may be safely installed.

Installation or exchange of system expansions which result in defects to your PC invalidate the warranty.

Only authorized service personnel may remove or replace the power supply unit.

# **Battery**

The device is equipped with a battery, which is located on the mother board. Batteries may be replaced by service personnel only. Please refer to the documentation for the CPU module.

Dispose of used batteries in accordance with local regulations for special waste.

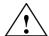

### Caution

Improper replacement of the battery poses danger of explosion. The battery must be replaced only with an identical battery or a battery type recommended by the manufacturer. Dispose of used batteries in accordance with the manufacturer's recommendations.

#### **ESD Guidelines**

Modules containing electrostatically sensitive devices (ESDs) can be identified by the following label:

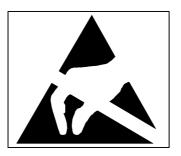

The following guidelines must always be observed and carefully followed when handling modules equipped with electrostatically sensitive devices:

- Always discharge your body before handling modules equipped with ESDs (for example by touching a grounded object).
- Devices and tools you use must be free of static electricity.
- Always pull the power plug before connecting or disconnecting modules containing ESDs.
- Touch modules fitted with ESDs by their edges only.
- Never touch wiring posts or printed conductors on modules containing ESDs.

# 1.2 Notes on the CE Symbol

# CE

The following applies to the SIMATIC product described in this manual:

### **EC Directive**

This product fulfills the requirements of EC directive 89/336/EEC on "Electromagnetic Compatibility," and is designed for the following fields of application as per the CE marking:

| Field of Application                         | Requirement For         |                  |  |
|----------------------------------------------|-------------------------|------------------|--|
|                                              | Emitted<br>Interference | Noise Immunity   |  |
| Residential, commercial and small businesses | EN 50081-1: 1992        | EN 50082-1: 1992 |  |
| Industrial                                   | EN 50081-2: 1993        | EN 50082-2: 1995 |  |

# Low Voltage Directive

This product fulfills the requirements of EC directive 73/23/EEC on "Low Voltage Directive." Observance of this standard was tested to EN60950:A4:1997.

# **Declarations of Conformity**

In accordance with the above-mentioned EU directives, the EC declarations of conformity and the associated documentation are held at the disposal of the competent authorities at the address below:

Siemens AG
Bereich Automatisierungs- und Antriebstechnik
A&D AS E 4
Postfach 1963
D-92209 Amberg

Products which do not carry the CE marking fulfill the requirements and standards as described in the chapter entitled "Technical Specifications."

# Observing the Installation Guidelines

The installation guidelines and safety instructions discussed in the manual must be observed on startup and during operation.

# 1.3 Approvals for the USA and Canada

# UL/CSA Approval

Important for the USA and Canada:

(Ĵľ)

One of the following markings on a device is indicative of the corresponding approval:

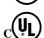

Unterwriters Laboratories (UL) to the UL 1950 standard.

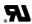

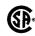

UL Recognition Mark

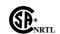

Canadian Standard Association (CSA) to standard C22.2 No. 950.

Unterwriters Laboratories (UL) to Canadian standard C22.2 No. 950.

Canadian Standard Association (CSA) to American standard UL 1950.

# 1.3.1 FCC Approval for USA and Canada

# Federal Communications Commission Radio Frequency Interference Statement

This equipment has been tested and found to comply with the limits for a Class A digital device, pursuant to Part 15 of the FCC Rules. These limits are designed to provide reasonable protection against harmful interference when the equipment is operated in a commercial environment. This equipment generates, uses, and can radiate radio frequency energy and, if not installed and used in accordance with the instruction manual, may cause harmful interference to radio communications. Operation of this equipment in a residential area is likely to cause harmful interference in which case the user will be required to correct the interference at his own expense.

#### **Shielded Cables**

Shielded cables must be used with this equipment to maintain compliance with FCC regulations.

#### Modifications

Changes or modifications not expressly approved by the manufacturer could void the user's authority to operate the equipment.

## **Conditions of Operations**

This device complies with Part 15 of the FCC Rules. Operation is subject to the following two conditions: (1) this device may not cause harmful interference, and (2) this device must accept any interference received, including interference that may cause undesired operation.

#### **Canadian Notice**

This equipment does not exceed the Class A limits for radiated emissions as described in the Radio Interference Regulations of the Canadian Department of Communications.

## **Avis Canadien**

Le présent appareil numérique n'émet pas de bruits radioélectriques dépassant les limites applicables aux appareils numériques de la Classe A prescrites dans le Réglement sur le brouillage radioélectrique édicté par le Ministère des Communications du Canada.

# 1.4 Technical Specifications

| Dimensions                                                                                                    | (W x H x D in mm) 330 x 290 x 120 front                      |  |  |
|----------------------------------------------------------------------------------------------------|--------------------------------------------------------------|--|--|
| SIMATIC PC FI10 Dimensions                                                                                                    | (305 x 265 cutout)<br>(W x H x D in mm) 295 x 235 x 100      |  |  |
| SIMATIC PC BI10                                                                                                    |                                                              |  |  |
| Dimensions                                                                                                    | (W x H x D in mm) 455 x 335 x 120 front                      |  |  |
| SIMATIC PC FI15                                                                                                    | (305 x 420 cutout)                                           |  |  |
| Weight of SIMATIC PC FI10                                                                                                    | Approx. 7.5 kg                                               |  |  |
| Weight of SIMATIC PC BI10                                                                                                    | Approx. 5 kg                                                 |  |  |
| Weight of SIMATIC PC FI15                                                                                                    | Approx. 8 kg                                                 |  |  |
| Line voltage                                                                                                    | 120 - 240 VAC tolerance range (85 to 265 VAC)                |  |  |
| Line voltage frequency                                                                                                    | 50/60 Hz (47 to 63 Hz)                                       |  |  |
| Brief voltage interruption acc. to NAMUR                                                                                                    | Max. 20 ms at full load                                      |  |  |
| Max. power consumption                                                                                                    | < 120 W, rated current 1.4/0.8A at 120/240 V                 |  |  |
| Max. current delivery (internal)                                                                                                    | 5V 12V 3.3V -12V 5V isolated *                               |  |  |
|                                                                                                    | 8 A (2.5A max 10s) 2.2A 0.2 A 0.24A                          |  |  |
| Degree of protection for SIMATIC PC FI10                                                                                                    | Front IP65, otherwise IP20                                   |  |  |
| Degree of protection for SIMATIC PC FI15                                                                                                    | Front IP65 (with drive cover closed)                         |  |  |
| Degree of protection for SIMATIC PC BI10                                                                                                    | Front IP20                                                   |  |  |
| Safety                                                                                                    |                                                              |  |  |
| Protection class                                                                                                    | Protection class I to VDE 0106 T1;1982 (IEC 536)             |  |  |
| Safety requirements                                                                                                    | EN60950 corr. to<br>IEC 950 A4: 1996 corr. to                |  |  |
|                                                                                                    | VDE 0805 A4:1997                                             |  |  |
| Electromagnetic Compatibility (EMC)                                                                                                    | 1,22,000 11,112,77                                           |  |  |
| Emittedinterference                                                                                                    | EN 55022 Class B                                             |  |  |
| Noise immunity:                                                                                                    | +- 2 kV (to IEC 1000-4-4:1995; burst)                        |  |  |
| Line-fed interference on supply lines                                                                                                    | +- 1 kV (to IEC 1000-4-5:1995; surge symm)                   |  |  |
|                                                                                                    | +- 2 kV (to IEC 1000-4-5:1995; surge unsymm)                 |  |  |
| Noise immunity on signal lines                                                                                                    | +- 1 kV (to IEC 1000-4-4:1995; burst; length < 3m)           |  |  |
|                                                                                                    | +- 2 kV (to IEC 1000-4-4:1995; burst; length > 3m)           |  |  |
|                                                                                                    | +- 1 kV (to IEC 1000-4-4:1995; surge symm;                   |  |  |
|                                                                                                    | length > 3m)<br>+- 2 kV (to IEC 1000-4-4:1995; surge unsymm; |  |  |
|                                                                                                    | length > 3m)                                                 |  |  |
| Noise immunity to discharges of static electricity                                                                                                    | +- 6 kV contact discharge (to IEC 1000-4-2:1995)             |  |  |
| and the distance of the distance of the distan | +- 8 kV air discharge (to IEC 1000-4-2:1995)                 |  |  |
| Noise immunity to high-frequency radiation                                                                                                    | 10 V/m 80-1000 Mhz, 80% AM (to ENV 50140:1993)               |  |  |
|                                                                                                    | 10 V/m 900 Mhz, 50% ED (to ENV 50204:1995)                   |  |  |
| Ambient Conditions                                                                                                    |                                                              |  |  |
| Temperature                                                                                                    | Tested to DIN EN 60068-2-2, DIN IEC 68-2-1, DIN IEC 68-2-14  |  |  |
| - operation                                                                                                    | + 5°C to +45°C                                               |  |  |
| -storage/transport                                                                                                    | - 20°C to +60°C                                              |  |  |
| - gradient                                                                                                    | Max. 10 degrees C/h (no condensation)                        |  |  |
| Relative humidity                                                                                                    | Tested to DIN IEC 68-2-3, DIN IEC 68-2-30,                   |  |  |
|                                                                                                    | DIN IEC 68-2-56                                              |  |  |
| - operation                                                                                                    | 5 % to 85 % at 25°C (no condensation)                        |  |  |
| - storage/transport                                                                                                    | 5 % to 95 % at 25°C (no condensation)                        |  |  |
|                                                                                                    | •                                                            |  |  |

| MechanicalSpecifications                        |                                                                                     |                                        |  |
|-------------------------------------------------|-------------------------------------------------------------------------------------|----------------------------------------|--|
| Vibration                                       | Tested to DIN IEC 68-2-6                                                            |                                        |  |
| - operation                                     | 10 to 58 Hz: 0.075 mm, 58 to 500 Hz: 5 m/s <sup>2</sup>                             |                                        |  |
| - transport                                     | 5 to 9 Hz: 3.5 mm, 9 to 500 Hz: 5 m/s <sup>2</sup>                                  |                                        |  |
| Shock                                           | Tested to DIN IEC 68-2-29                                                           |                                        |  |
| amanation                                       |                                                                                     |                                        |  |
| - operation<br>- storage                        | 50 m/s <sup>2</sup> , 30 ms, 100 shocks<br>250 m/s <sup>2</sup> , 6 ms, 1000 shocks |                                        |  |
| Mother Board                                    | 230 m/s , 0 ms, 1000 sm                                                             | OCKS                                   |  |
| Processor                                       | Pentium                                                                             |                                        |  |
| Internal processor cache                        | 8 Kbytes code + 8 Kbyte                                                             | es data                                |  |
| Main memory                                     | Max. 128 Mbytes                                                                     |                                        |  |
| Second level cache                              | None                                                                                |                                        |  |
| Free expansion slots                            | 1 ISA 290 mm long ** + 1 shared ISA/PCI 290 mm long                                 |                                        |  |
| Max. admissible power consumption per ISA slot  | 5V 2A; 12V 0.3A; -12V                                                               |                                        |  |
| Max. admissible power consumption per PCI slot  |                                                                                     |                                        |  |
| wax. admissione power consumption per 1 er stot | 5V 2A; 12V 0.5A; -12V                                                               | 0.14.                                  |  |
|                                                 | The sum of 5V 8A must                                                               |                                        |  |
| Drives                                          |                                                                                     |                                        |  |
| Floppy disk drive                               | 3.5" (1.44 Mbytes)                                                                  |                                        |  |
| Hard disk drive                                 | 3.5" EIDE                                                                           |                                        |  |
| LC Display (SIMATIC PC FI15)                    |                                                                                     |                                        |  |
| ,                                               | FI15 (VGA-TFT)                                                                      | FI15 (SVGA-TFT)                        |  |
| Display size/display type                       | 10.4"- VGA-TFT                                                                      | 10.4"-SVGA-TFT                         |  |
| Pictureresolution/colors                        | 640 x 480                                                                           | 800 x 600 (SVGA)/256K                  |  |
|                                                 | (VGA)/256K                                                                          |                                        |  |
| Contrast                                        | 100:1                                                                               | 60:1                                   |  |
| Brightness                                      | $250 \text{ cd/m}^2$                                                                | 150 cd/m <sup>2</sup>                  |  |
| Response Time                                   | 30/50 ms                                                                            | 30/50 ms                               |  |
| Permitted fault locations                       | high/low level: < 12/25                                                             | high/low level: < 12/25 spots          |  |
|                                                 | spots                                                                               | green high level: < 5 spots            |  |
|                                                 | green high level: < 5                                                               |                                        |  |
|                                                 | spots                                                                               |                                        |  |
| LC Display (SIMATIC PC FI10)                    |                                                                                     |                                        |  |
|                                                 | FI10 (VGA-DSTN)                                                                     | FI10 (VGA-TFT)                         |  |
| Display size/display type                       | 10.4"-VGA                                                                           | 10.4"- VGA-TFT                         |  |
| Picture resolution/colors                       | 640 x 480 (VGA)/256                                                                 | 640 x 480 (VGA)/256K                   |  |
| Contrast                                        | 30:1                                                                                | 100:1                                  |  |
| Brightness                                      | 80 cd/m <sup>2</sup>                                                                | 250 cd/m <sup>2</sup>                  |  |
| Response Time                                   | 270 ms                                                                              | 30/50 ms                               |  |
| Permitted fault locations                       |                                                                                     | high/low level: < 12/25 spots          |  |
|                                                 |                                                                                     | green high level: < 5 spots            |  |
| Graphics                                        | 1                                                                                   | 10 0 0 0 0 0 0 0 0 0 0 0 0 0 0 0 0 0 0 |  |
| Graphics chip                                   |                                                                                     |                                        |  |
|                                                 |                                                                                     |                                        |  |
| Graphics memory                                 | 1 Mbytes DRAM                                                                       |                                        |  |
| Resolutions/frequencies/                        | With LCD: Max. 800 x 0                                                              |                                        |  |
| colors                                          | With CRT: Max. 1024 x 768/256 colors at 72 Hz                                       |                                        |  |

| Interfaces                             |                                                                                                    |  |
|----------------------------------------|----------------------------------------------------------------------------------------------------|--|
| COM1                                   | Serial port 1 (V.24/RS232C), 25-pin sub D socket connector NS 16550-compatible or 20mA TTY interface (active/passive to 1000m) |  |
| COM2                                   | Serial port 2 (V.24/RS232C), 9-pin sub D socket connector NS 16550-compatible                                                  |  |
| LPT1                                   | Parallel port (standard, EPP and ECP mode) Interface for printer with parallel port                                            |  |
| VGA                                    | VGA interface, for external monitor                                                                                            |  |
| Keyboard                               | PS/2 keyboard interface                                                                                                    |  |
| Mouse                                  | PS/2 mouse port                                                                                                    |  |
| MPI/DP Interface, optically isolated * | 9-pin sub D socket connector, screw-type locking                                                                               |  |
| Data signalling rate                   | 9.6 Kbaud to 1.5 Mbaud, software-selectable                                                                                    |  |
| Operating mode                         | Isolated*: Data lines A, B Control lines RTS_AS, RTS_PG 5V supply voltage (max. 90 mA)                                         |  |
|                                        | Ground connection: MPI/DP connector cable shield                                                                               |  |
| Physicalinterface                      | RS485, optically isolated                                                                                                    |  |
| PMCIA Interface                        | PCMCIA 2.1/JEIDA 4.1-compatible, bootable                                                                                      |  |
| <b>Function Displays</b>               |                                                                                                    |  |
| LEDs on FI10/FI15                      | POWER Floppy drive RUN (in conjunction with SafeCard) TEMP (in conjunction with SafeCard)                                      |  |
| LEDs on BI10                           | Floppy drive                                                                                                    |  |

<sup>\*</sup> Optically isolated within the safety extra-low voltage circuit (SELV)

<sup>\*\*</sup> In the case of a direct key submodule, you can only install a short ISA module.

Starting Up your PC 2

# Chapter Overview

In this chapter, you will learn:

- What to consider when installing your PC
- Which interface port to use for connecting standard I/Os and
- How to connect your PC to the mains voltage.

# 2.1 Unpacking and Checking the Delivered Components

# Unpacking

Proceed as follows to unpack your PC:

- 1. Remove the packaging.
- 2. Do not throw the original packaging away. Keep it in case you have to transport your PC at some time in the future.
- 3. Please be sure to keep the enclosed documentation. It belongs to the device and you will need it to put your PC into operation (see Chapter 3).

# Checking the Contents

## Proceed as follows:

- 1. Check the contents of the consignment using the supplement for device configuration.
- 2. Check the packaging and the package contents for any visible damage.
- 3. Inform your dealer immediately if there is any damage or if there is a discrepancy between the packing list and the package contents.

# Setting Up Your PC

Your SIMATIC PC is suitable for installation in consoles, switchgear cubicles, and control panels. For detailed information, see Sections 2.2.1, 2.2.2, and 2.2.3.

# 2.2 Installation

Please observe the following when installing your SIMATIC PC:

- Position the PC so as to avoid reflections on the screen as much as possible.
- Base your choice of mounting height on the position of your monitor, which should always be at an optimal height for the operator.
- Do not expose your PC to direct sunlight.
- Do not install the PC in such a way that the ventilation slots in the PC housing are covered.
- The cabinet or control panel in which you install the PC should always provide sufficient space for proper air circulation.

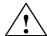

### Warning

Avoid extreme environmental conditions whenever possible. Protect your SIMATIC PC from dust, moisture, and heat (refer to the section entitled "System Unit" in the "Technical Description").

The clearance at the sides and rear of the system unit must be at least 100 mm in order for the unit to be sufficiently ventilated.

Do not cover the ventilating slots of the system unit.

When installing the system, remember to observe the permissible mounting positions (refer to Section 2.2.1).

Installation of a system in an inadmissible mounting position invalidates the UL 1950 and EN60950 approvals.

# 2.2.1 Installing the BI10

The SIMATIC BI10 PC is equipped with two mounting brackets, which are located on the sides of the unit. Six M3 bolts (three for each bracket) are needed to mount the unit.

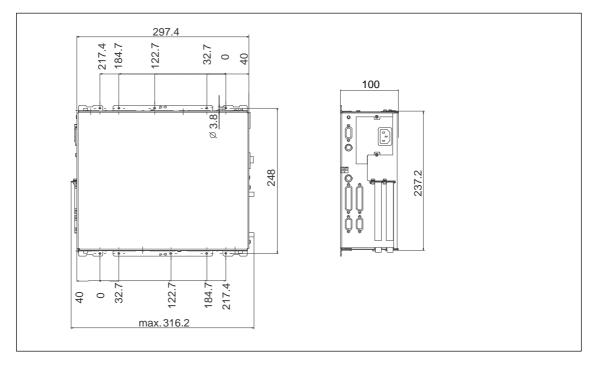

Figure 2-1 Installing the BI10

## Note

The permissible mounting positions for the box also apply for the FI10 and FI15 systems, whose main component is also a box.

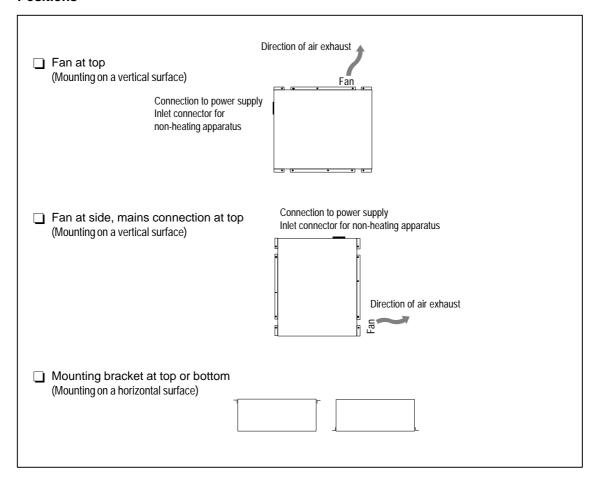

Figure 2-2 Permissible Mounting Positions for the SIMATIC BI10 PC

The mounting positions for the SIMATIC BI10 PC shown in Figure 2-3 are inadmissible.

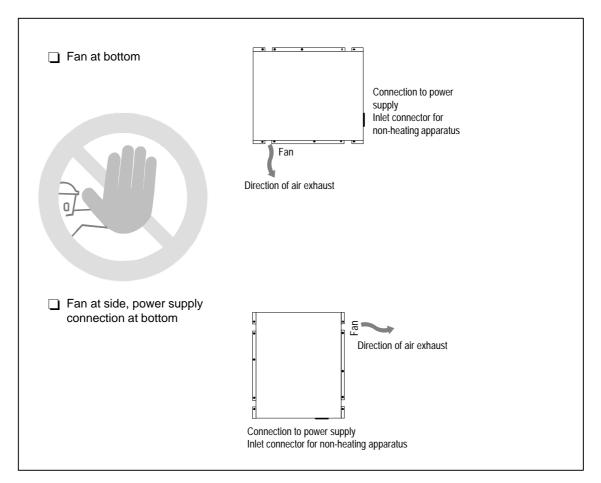

Figure 2-3 Inadmissible Mounting Positions for the SIMATIC BI10 PC

# 2.2.2 Installing the FI10

# Panel Mounting

Proceed as follows:

- Place the device in the prepared panel cutout (see Figure 2-6) and protect it against falling out until it can be permanently secured.
- Make sure that the seal is properly attached.
- Clamp the device in the panel with the six screw spanners (threaded spindles) provided by hooking a screw spanner onto the front frame of the PC and turning the threaded spindle from the back toward the panel.

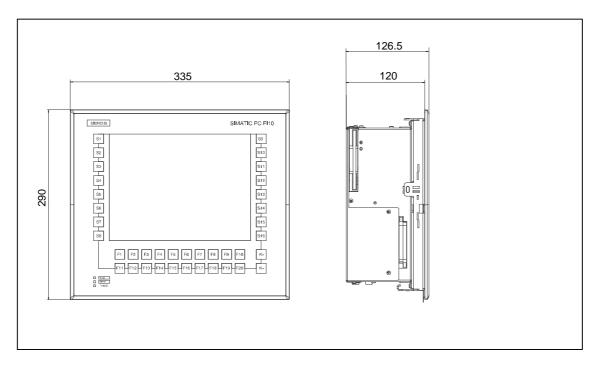

Figure 2-4 Installing the FI10

When tightening the threaded spindles, make sure that

- All six spindles are equally tight and
- The seal is not completely compressed. A gap of one millimeter should be left all the way round between the front of the control panel and the rear of the front panel of the FI10.

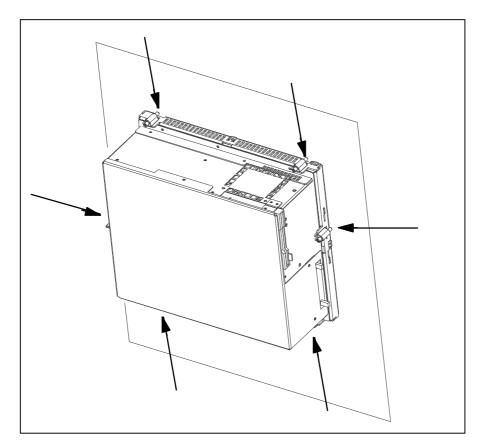

Figure 2-5 Rear of the FI10 Front Panel

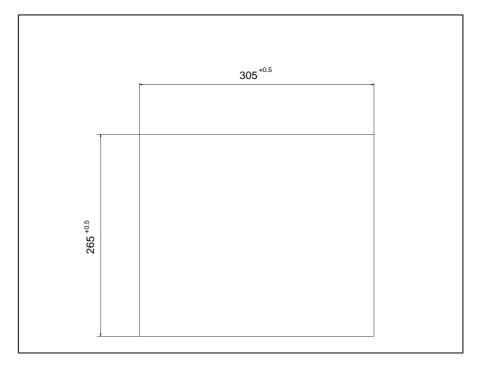

Figure 2-6 Control Panel Cutout for the FI10

# 2.2.3 Installing the FI15

The SIMATIC PC FI15 is equipped with four threaded bolts on each longitudinal and two on each lateral side (M5  $\times$  11) for installing the industrial PC directly on a machine.

The drilling template included in the document supplement can be used to size the panel cutout and drill the holes.

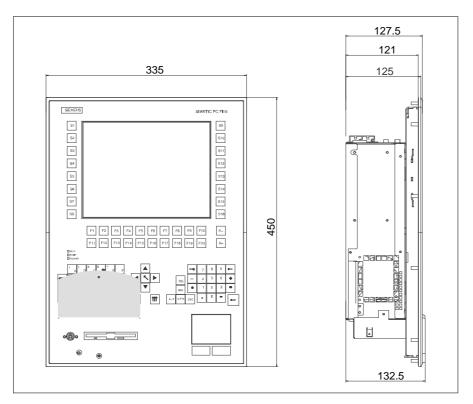

Figure 2-7 Installing the FI15

# 2.3 Connecting the I/O Devices

The SIMATIC PC BI10, FI10 and FI15 are designed so that the box represents the core component of all three systems. This means that all interfaces and connections provided on the BI10 are also provided on the FI10 and FI15 systems. The differences in the three are listed in the table below.

| Connections                               | Function                                                                                               | BI10 | FI10 | FI15      |
|-------------------------------------------|----------------------------------------------------------------------------------------------------|------|------|-----------|
| VGA                                       | VGA port for connecting an external monitor<br>15-pin, sub D socket connector                          | Yes  | Yes  | Yes       |
| COM1                                      | Serial port 1 (V.24/RS232C)<br>25-pin, sub D socket connector                                          | Yes  | Yes  | Yes       |
| COM2                                      | Serial port 2 (V.24/RS232C)<br>9-pin, sub D connector                                                  | Yes  | Yes  | Yes       |
| Mouse                                     | PS/2 mouse port                                                                                        | Yes  | Yes  | Assign.*1 |
| Keyboard                                  | PS/2 keyboard port                                                                                     | Yes  | Yes  | Yes *2    |
| LPT1                                      | Parallel port Port for devices with a parallel port (such as a printer) 25-pin, sub D socket connector | Yes  | Yes  | Yes       |
| MPI                                       | Multipoint interface For connecting an S7 programmable controller 9-pin, sub D socket connector        |      | Yes  | Yes       |
| Inlet connector for non-heating apparatus | 115/230 VAC power supply                                                                               |      | Yes  | Yes       |
| PCMCIA                                    | PCMCIA connector with Eject and Lock for 2 x PCMCIA Card Type II or 1 x PCMCIA Card Type III           | Yes  | Yes  | Yes       |

The use of expansion boards increases the number of interfaces. Please read the literature accompanying these boards for descriptions of the interfaces provided by them.

- \*1: On the FI15, the PS/2 mouse port is reserved for (that is, used by) the standard built-in finger mouse (touch pad). It is not possible to connect an external mouse.
- \*2: On the FI15, a PS/2 keyboard can be interfaced to the front panel of the PC. The port is located behind the front cover. The box's PS/2 keyboard port can be used only alternatively, not at the same time as the front-panel port.
- \*3: When using the optional touch screen (see 3.9) you must not use the external COM2 interface.

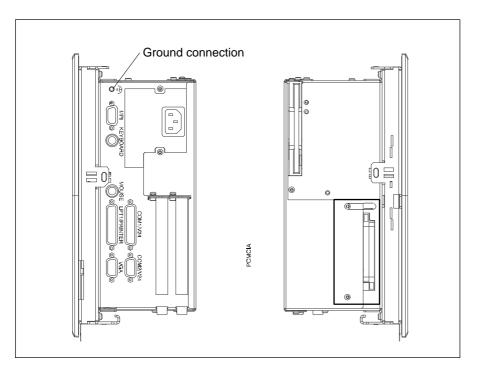

Figure 2-8 System Box Connections

# Note

Always be sure to use shielded cables and metal connectors to avoid invalidating your operating permit. Use a screwdriver to fasten the interface cable connectors on the PC housing to improve electrical shielding.

If you are not using PCMCIA modules (PC cards), cover the PCMCIA receptacle with the blind provided.

PCMCIA modules and PC cards must be UL-approved. Failure to observe this regulation will invalidate both the UL 1950 and EN 60950 approvals.

# 2.4 Connecting the Power Supply

The power supply unit in the SIMATIC BI10, FI10, and FI15 is designed for an a.c. input voltage of 120V/240V+6%-10% with input currents of 1.4/0.8A for a.c. networks with 50/60 Hz. Because it is a varying voltage power supply unit, voltage selection is unnecessary.

The SIMATIC BI10, FI10, and FI15 have no on/off switch. To turn one of these devices on or off, you must either switch off the mains power or pull the power plug.

The socket outlet on the device or the grounding contact for the building wiring systems must be accessible. The grounding contact for the building wiring system must be located as near to the device as possible.

Additional equipotential bonding between PC and environment can be established via the grounding terminal on the box.

**Setting Up and Operating the PC** 

3

**Chapter Overview** 

In this chapter, you will learn:

- How to start up your PC for the first time, and
- How to use the electronic manual.

# 3.1 Setting Up and Operating the PC

# 3.1.1 Operating Elements and Displays

The operating elements for the three systems can be broken down as follows:

| Operating Element                                | Function                                                              | B10         | FI10            | FI15           |
|--------------------------------------------------|-----------------------------------------------------------------------|-------------|-----------------|----------------|
| Keypads on the sealed keyboard                   |                                                                       |             |                 |                |
| Function keys                                    | Entering function codes                                               |             | Included        | Included       |
| Contrast control keys K+ and K-                  | Setting the contrast on an STN display                                |             | Included *2     | Included *2    |
| Alphanumeric and symbol keys                     | Entering text                                                         |             | Not included    | Included       |
| Numeric keypad, cursor control, and control keys | Entering numbers, positioning the cursor, scrolling                   |             | Not<br>included | Included       |
| Sensor field (finger mouse, touch pad)           | Positioning the cursor,<br>triggering functions,<br>mouse replacement |             | Not<br>included | Included       |
| Reset key                                        | Resetting the device (complete restart)                               | Included *3 | Included *3     | Included<br>*4 |
| Floppy disk drive                                | Loading programs/data                                                 | Included    | Included        | Included<br>*1 |
| PCMCIA slot                                      | Using PCMCIA cards<br>(memory/MODEM/FAX, etc.)                        | Included    | Included        | Included       |

<sup>\*1:</sup> On the FI15, the floppy disk drive is located at the front, behind a sealing cover. The IP 65 protection provided for the front panel can be maintained only when this cover is closed.

<sup>\*2:</sup> Contrast control keys K+ and K- are available on the front panel of both the FI10 and FI15. They are effective only on systems with an STN display. On systems with a TFT display, contrast control is unnecesary, and the K+ and K- keys have no function.

<sup>\*3:</sup> The reset key is located on the box near the ISA slot boards.

<sup>\*4:</sup> The reset key is located on the front panel behind the sealing cover. The reset key can only be activated by means of a pointed object (for example, a pen or the tip of an extended paper clip).

# 3.1.2 Front Panel Keypads

Function Keys and Contrast Control Keys The function key assignments depend on the operating system and/or user program.

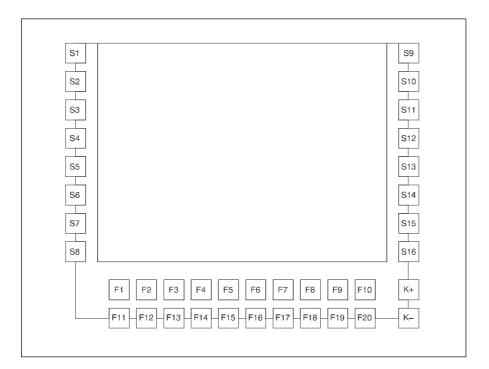

Figure 3-1 Function Keys and Contrast Control Keys

# Note

Key combinations:  $F18 + F19 + F20 \cong CTRL ALT DEL$ 

 $F18 + F17 \cong CTRL C$ 

The function keys are set as follows at the factory:  $S1 - S12 \cong F1 - F12 \cong Function$  keys F1 - F12 on standard PC  $F17 \cong C$ ,  $F18 \cong CTRL$ ,  $F19 \cong ALT$ ,  $F19 \cong ALT$ ,  $F20 \cong DEL$  For changes in key assignments, see Chapter 3 of the Technical Description.

# Alphanumeric / Symbol Keys

The letters and symbols are arranged alphabetically in a matrix (see 3-2):

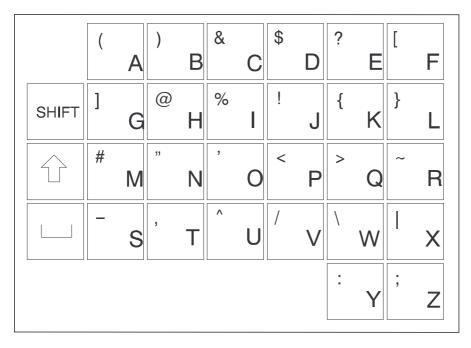

Figure 3-2 Alphanumeric / Symbol Keypad

# Note

Key combinations: SHIFT + KEY = Symbol

 $\uparrow + KEY$  = Upper-case letter

Numeric Keypad, Cursor Control Keys, and Control Keys In addition to digits, the numeric keypad also contains the spacebar, the decimal point, the symbols for the four basic arithmetic functions, and the tabulator, backspace and enter keys; the control keys are at the left of the numeric keypad.

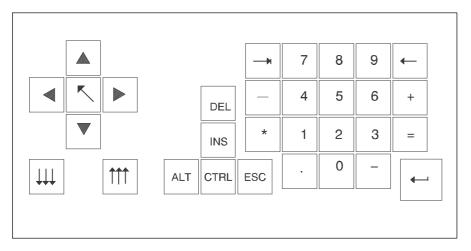

Figure 3-3 Numeric Keypad, Cursor Control Keys, and Control Keys

# Important Key Combinations

Key combinations are formed with the CTRL and/or Alt keys, and are entered as follows:

- Press and hold the CTRL and/or Alt keys.
- Press the key for the required function.

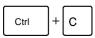

## Abort current operation

Aborts the operation currently in progress, but does not clear the line buffer.

# Ctrl + Alt + Del

# Warm restart

This key combination restarts your PC.

# Note

For additional key combinations, please refer to the documentation provided with your operating system as well as that for your user program.

# Sensor Field (Finger Mouse or Touch Pad)

You can use the sensor field as though it were a mouse. The mouse pointer makes the same moves on the screen as your finger makes as it moves over the surface of the sensor field. The two small fields shown in the diagram below represent the two mouse buttons.

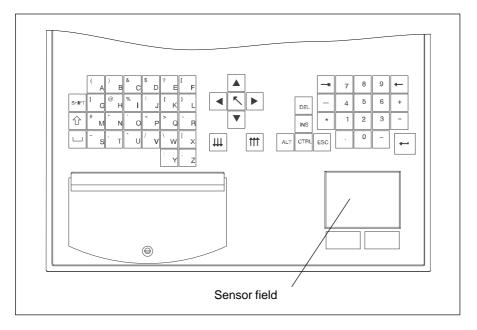

Figure 3-4 Sensor Field

You can click on symbols or texts using the two mouse buttons. First, move the mouse pointer to the symbol you want, then press the left mouse button to select that symbol.

Alternatively, when using a full-graphics operator interface, such as Windows, you can click on a symbol and move the mouse pointer to that symbol. Then briefly press the sensor field with your finger twice in succession to open the symbol.

You need not put pressure on the sensor field surface. The sensor does not respond to the pressure of your finger, but rather to the change in capacitance at the point of contact.

# 3.1.3 Floppy Disk Drive

Floppy disk drives are equipped with an access slot for the diskettes; this slot is covered by a flap. When a floppy disk is inserted incorrectly, it will not fit in the slot. A disk can be ejected by pushing the eject button on the drive.

The eject button must never be pressed while the green LED on the drive is on. Caution: This could result in loss of data.

# 3.1.4 PCMCIA Slot

A maximum of two Type II or one Type III PCMCIA cards can be inserted in the PCMCIA slot. The slot has two ejectors for removing inserted cards.

# 3.1.5 Reset Key

If your PC is equipped with a reset key, a hardware reset is triggered when you press this key. The PC is restarted.

On the FI15, the reset key is integrated in the front panel under the cover next to the floppy disk drive. The reset key can only be activated with a pointed object (for example, a pen or the tip of an extended paper clip).

On the FI10 and BI10, the reset key is situtated on the box near the slot boards. You can activate the reset key by hand, without using any additional tool.

### 3.1.6 CD-ROM Drive

An external CD-ROM drive can be connected to the LPT interface of the PC. Details on the type of drive can be obtained from the SIMATIC PC Hotline (see Chapter 5).

# 3.1.7 Display

The FI10 and FI15 are equipped with 10.4" LCD displays. These displays are precabled and preset at the factory. VGA monitors can be operated in parallel to these displays. The specification as to whether to operate only a display or a VGA monitor in parallel is made in BIOS Setup.

# 3.1.8 LEDs

At the bottom left on the FI10 and at the left center on the FI15 you will find three light-emitting diodes. The Power LED is a single LED (green), the RUN and TEMP LEDs are dual LEDs (red/green). RUN and TEMP are controlled by the SafeCard (optional).

| Designation | Color         | Description                                                                                                    |
|-------------|---------------|----------------------------------------------------------------------------------------------------|
| RUN         | Red/<br>green | Off: No SafeCard or watchdog timer started or no power Green: Watchdog timer started or not expired Red: Watchdog timeout                                                             |
| TEMP        | Red/<br>green | Off: No SafeCard or no power  Green: Temperature within admissible range Red: Temperature out of range or no temperature sensor connected or cable to temperature sensor interrupted. |
| POWER       | Green         | Off: No power On: Power on                                                                                                    |

# 3.2 Starting Up Your PC for the First Time

# Switching ON

Once the I/Os and the system unit have been connected, your PC is ready to be put into operation.

Plug your PC into the mains power supply.

# Switching OFF

Disconnect your PC from the mains supply.

### Note

The SIMATIC BI10/FI10/FI15 has no ON/OFF switch. In order to disconnect the PC from the power supply, you must pull the plug (see also Section 2.4).

When the PC is on, the POWER LED green light is lit (except on the BI10).

# 3.3 Setting Up Your PC

#### Overview

Your PC's operating system and system software were preinstalled on the hard disk at the factory. You will have either the English version of MS-DOS 6.22 or the multi-language version of Windows 95.

When powering up the PC, you must distinguish between the following:

- Cold start (also called an initial start)
- Complete restart

## **Cold Start**

Your PC software is set up during a cold start. Proceed as follows:

- 1. Switch on your PC.
- 2. Set the monitor's brightness control to the brightest setting (refer to the monitor's operating instructions) and switch on the monitor (applies to external monitor only).

The PC executes a self-test. The following message appears on the screen during the self-test:

Press <F2> to enter SETUP

3. Wait until the message disappears, then follow the instructions displayed on the screen.

Your operating system is loaded upon completion of the self-test. The load procedure itself depends on the operating system (see Sections 3.4 and 3.5).

# Complete Restart

Once it has been set up, the DOS prompt or operator interface of the operating system you are using is displayed following system startup every time you switch on or reset the PC.

# 3.4 Electronic Manual

#### Overview

Your PC features an online manual. The manual consists of two parts:

- The Product Information Bulletin (the part you are now reading) in five languages (German, English, French, Italian and Spanish) and
- The Technical Description in two languages (German and English).

### User's Guide

The User's Guide is in the following directory:

c:\docu in file U\_MAN [D, E, F, I, S].PDF

D = Deutsch (German), E = English, F = French, I = Italian, S = Spanish

# Technical Description

The Technical Description is in the following directory:

c:\docu in file T\_DES [D, E].PDF

# ADOBE Acrobat Reader

You need the ADOBE Acrobat Reader to print out the User's Guide and the Technical Description. The ADOBE Acrobat Reader software is located in directory

c:\acrodos or c:\acroread

Due to license agreements, the software is not preinstalled and the user must install it himself.

# 3.5 Installing the ADOBE Acrobat Reader

# Installing the ADOBE Acrobat Reader

We recommend that you connect a mouse and install a mouse driver before installing the ADOBE Acrobat Reader software. Although it is possible to use a keyboard, using a mouse to operate the Acrobat Reader is considerably easier.

Proceed as follows to install the ADOBE Acrobat Reader:

- 1. Start by entering the following:
- Install.exe in directory c:\acrodos (MS-DOS 6.22) or
- acroread.exe in directory c:\acroread (Windows 95).

The following message is displayed:

Adobe Acrobat Reader for DOS Installation, version x.yor Adobe Acrobat Reader for WINDOWS Installation, version x.y

2. Confirm by pressing any key.

A license agreement is displayed:

Adobe Systems Incorporated License Agreement

- 3. Acknowledge with Accept.
- 4. You are prompted to enter your name. Press ENTER.
- 5. Your are prompted to enter your company/department. Press ENTER.
- You are prompted to enter the directory for the installation. Use the suggested directory.
   Press ENTER.

Under Windows 95, the installation from this point on is automatic, and ends with the appearance of the Acrobat Reader icon in a window.

# Additional Steps for MS-DOS

Additional steps are required for MS-DOS:

- 1. You are prompted to select a directory for print fonts. Accept the suggested directory by simply pressing ENTER.
- 2. You are asked whether you want to install the Reader Tour, a tutorial which requires approximately 0.5 Mbytes on the hard disk. Make your choice and press ENTER.
- 3. You are prompted to specify your working directory (temporary directory). Confirm the suggested directory by pressing ENTER.
- 4. You are prompted to specify a directory for the Swap-out File. Accept the suggested directory by pressing ENTER.
- You are asked whether you want the installation program to make changes in the CONFIG.SYS and AUTOEXEC.BAT files or whether you want to make them yourself. We recommend that you accept the suggested option, i.e.
  - Go ahead and modify and confirm it by pressing ENTER.
- 6. If you failed to connect a mouse or install a mouse driver, an appropriate message to this effect is displayed on the monitor. You can install the mouse and/or mouse driver after the ADOBE Reader installation has been completed. Press ENTER.
- 7. If the installation was successful, you are prompted to reboot your PC. Acknowledge by pressing ENTER. Reboot your PC (CTRL-ALT-DEL or Reset key).

# 3.6 Using Adobe Acrobat

# Working with the Acrobat Reader

Proceed as follows to use the Acrobat Reader:

 Start the Acrobat Reader by typing in acrobat (MS-DOS 6.22) or clicking on the Acrobat Reader icon under Windows 95. You can start the Acrobat Reader from any directory if you followed the recommendations given during installation.

An operator interface similar to the MS-DOS Shell appears. Use the TAB key or the mouse to change from window to window. Use the keyboard's cursor control keys (or the mouse) to move the cursor within a given window (remember, your selection has not been made until the line is displayed in reverse video; that is, white characters on a black background).

2. Open the file you want to read

```
U_MAN[D,E,F,I,S].PDF Product Information Bulletin T_DES[D,E].PDF Technical Description
```

D = Deutsch (German), E = English, F = French, I = Italian, S = Spanish

These files are in the c:\docu directory.

3. Use the FILE menu to print out the opened file. First choose PRINTER SETUP from the FILE menu and choose your printer from the list of printers. Then choose PRINT from the FILE menu to print out the file.

### 3.7 SafeCard

Please take information on the SafeCard module from the Technical Description. To install the SafeCard driver for different operating systems, see the **ReadMe.TXT** file in the **C:\SAFECARD** directory.

## 3.8 Direct Key Submodule

Notes on installing and operating the the direct key submodule can be found in the Technical Description.

The direct key submodule cannot be used in the BI10.

## 3.9 Touch Screen Display

For notes on installing and operating the touch screen display, please refer to the Technical Description. To install the drivers for the touch screen, change to directory **C:** \Touch. The **ReadMe.TXT** files for the various operating systems can be found in the DOS, Win311, Win95, WinNT and OS2 subdirectories.

#### Note

You must not use the COM2 port of the box with device versions which have a touch screen display.

## 3.10 Saving Hard Disk Data on Floppy Disk

#### Overview

Your industrial PC is delivered with a hard disk containing important data and programs (such as the operating system) which you must copy to diskette, as these data could be lost in the event of an operator error or hard disk defect.

# Saving under MS-DOS 6.22

Your industrial PC is delivered with a Batch routine which greatly simplifies data backup during the initial installation. The saving of hard disk data is menu-driven:

 Follow the instructions given by the backup program. To back up the hard disk data, you will need a number of formatted, empty diskettes (at least 16).

# Saving under Windows 95

During the initial installation of the operating system, you are prompted to make backup copies. To do so, you will need 40 formatted, empty diskettes (1.44 Mbytes).

Refer to Section 4.7 for instructions on setting up your PC once again.

### 3.11 Protective Functions

Use passwords in Setup to prevent unauthorized persons from changing entries in Setup. For further information on Setup passwords, refer to Chapter 2, Mother Board in the Technical Description (see Section 2.10.3, the Security Menu).

Error Diagnostics 4

## **Chapter Overview**

In this chapter you will find information on how to localize and troubleshoot frequently recurring problems.

- For error messages from the operating system, please refer to your operating system documentation.
- For messages about errors caused by the processor module, refer to the chapter entitled "CPU Module" in the Technical Description. Error messages output during the self-test (tone sequences, screen messages) are listed in this manual in Sections 4.8 and 4.9.

#### Note

If you want to connect or disconnect cables, please observe the safety instructions given in Chapters 1 and 2.

## 4.1 No Response from the PC

Error Manifestation Although switched on, the PC shows no reaction whatsoever: the Power LED does not light up.

Cause

Problem with power supply.

## Remedy

Proceed as follows:

- Check to make sure that the power supply cable is plugged in.
- Make sure that the plug is properly inserted in the socket.

#### Note

If the Power LED still does not light up after taking the corrective measures suggested above, contact your technical customer service (Chapter 5).

## 4.2 Problems When Using Non-Siemens Modules

## Error Manifestation

The PC crashes during startup.

#### Cause

The following causes are possible:

- Multiple assignments of input/output addresses
- Multiple assignments of hardware interrupts and/or DMA channels
- Signal frequencies or signal levels are not maintained
- Deviations in connector pin assignments

### Remedy

Use the Logbook (located inside the PC) to check your computer configuration:

- If the current configuration is the same as the original configuration, please contact your technical customer service (Chapter 5).
- If the configuration has been modified, restore the original configuration by removing any non-Siemens modules and restarting the PC:
  - If the PC still crashes, contact your technical customer service.
  - If the problem no longer occurs, the non-Siemens module(s) was/were probably the cause. Replace these with Siemens modules or contact the module supplier.

### 4.3 The External Monitor Remains Dark

## Cause/ Remedy

The following causes are possible:

#### The monitor has been switched off

• Switch on the monitor.

#### The monitor has been blanked

• Press any key on the keyboard.

## The brightness control has been turned to the darkest setting

• Set the brightness control to "bright." For detailed information, refer to the instruction manual for your monitor.

## The power supply cable or monitor cable is not connected

- Switch off the monitor and the system unit.
- Check to make sure that the power supply cable is properly connected to the monitor and the system unit and is plugged properly into the mains outlet
- Check to make sure that the monitor cable is correctly connected to the system unit and the monitor (if there is a plug-in connector).
- Switch on the monitor and the system unit.

#### Incorrect monitor settings specified in SETUP

 Press and hold the INSERT key during booting. This forces SIMULTANEOUS mode. Afterwards, in SETUP (function key F2 in response to the prompt), set the correct mode under menu item "HW Options," CRT/LCD Parameter Selection.

## Note

If the monitor still remains dark after taking all of the corrective measures recommended above, contact your technical customer service (Chapter 5).

## 4.4 No Display or Drifting Display on External Monitor

## Cause/ Remedy

The wrong line frequency and/or the wrong resolution has been set for the monitor or the user program.

- Terminate the user program. If the error still occurs, switch off the monitor and wait at least three seconds before switching it on again.
- Make the proper entries for your monitor in the CONFIG.SYS file (on the hard disk).
- Correct the settings for monitor and graphics in your user program.
- Select the right screen driver for your user program.

## 4.5 No Mouse Pointer on Monitor or Display

## Cause/ Remedy

The mouse pointer may fail to appear for one of the following reasons:

#### Mouse driver not loaded

 Check to make sure that the mouse driver has been properly installed, and that it is available when the user program is started. For detailed information on the mouse driver, please refer to the mouse manual or application manual.

#### Mouse not connected

- Terminate your user program and exit the operating system.
- Switch off your PC by removing the power supply plug.
- Check to make sure that the mouse cable is properly connected to the system unit. If you are using an adapter or extension cord for the mouse cable, check that connection as well.
- Switch on the PC by removing the power supply plug.

## Note

If the mouse pointer still does not appear after you have taken all of the corrective measures listed above, contact your technical customer service (Chapter 5).

## 4.6 PC Shows Incorrect Time and/or Date

#### Remedy

Set the time or date in the Setup menu.

Press <F2> to invoke Setup while booting your PC.

## Note

If the time and/or date are still incorrect after you have switched the PC off and on again, the battery is low or fully discharged. In this case, contact your technical customer service (Chapter 5).

## 4.7 Restoring the Hard Disk (Data Erased)

## Cause/ Remedy

If you have a system disk and a backup copy of the hard disk, you can restore your hard disk. This process restores the directories and files that were on the hard disk at the time the backup copy was made.

- 1. Start the PC with the system disk inserted.
- 2. Partition the hard disk with the MS-DOS FDISK command (this requires thorough knowledge of the system).
- 3. Format the hard disk with the MS-DOS FORMAT command and the /s option (for example, FORMAT C: /s). The /s option is used to copy to the hard disk those system files needed to start the operating system.

# Under MS-DOS 6.22

Restore your files on the hard disk. To do so, use MS-DOS's XCOPY command and the backup diskettes you made as described in Section 3.10. Insert the first backup diskette.

1. The command

```
A: <CR>
XCOPY *.* C:\ /s<CR>
```

copies the data back to the hard disk.

- When the first diskette has been copied, insert the next diskette, repeating this step until all diskettes have been copied. You have now restored the hard disk to its original state.
- 3. If your hard disk still does not work properly after it has been restored, it must be replaced.

#### **Under Windows 95**

Follow the instructions given in the section entitled *Installing Windows 95* in the User's Guide entitled **Introduction to Microsoft Windows 95**. Some additional information is listed below:

### Starting the SETUP program for Windows 95

- 1. Start SETUP.EXE.
- 2. Confirm the start message by pressing **Enter**.
- 3. After it has checked your drives, exit SCANDISK by pressing Exit.
- The Welcome screen for the Setup program is displayed. Acknowledge with Next. Setup executes several routine PC checks and readies the Setup Assistant.
- 5. When you are prompted to do so, insert further diskettes and confirm with **OK**.

## License Agreement for Windows 95

6. Read the MICROSOFT WINDOWS 95 END USER LICENSE AGREEMENT carefully and agree to its conditions with **Yes**.

#### Windows 95 Setup Assistant

- Then you see Request system information, which you start by selecting Next. You must first choose a directory. Select C:\Windows and confirm with Next.
- 8. The standard setup mode is suggested. Confirm with Next.

#### Hardware Identification

 Make sure that all devices and modules have been properly connected or installed, and activate the check boxes of any additional components.
 Confirm with Next. This procedure can take several minutes.

#### Communication without Limits

 Activate the checkboxes for the communications programs you want to install. Confirm your selection with Next.

#### Windows Components

11. As recommended, select *Install standard components*, confirming your selection with **Next**.

#### Create Start Diskette

12. Respond to the *Create start diskette* prompt with **No** and confirm with **Next**.

#### Start Copying the Windows 95 Files

13. Confirm *Copy Windows 95 files* with **Next**. The Windows files are then copied to the hard disk.

#### System Restart

14. When the files have been copied, preparations are made for the restart. Confirm *Restart the system and terminate installation* with **Next**. The system restart then begins.

Preparations are made for the initial startup of Windows 95, and the configuration files are updated. The system control is generated, the programs entered in the Start menu, Windows Help is prepared, and MS-DOS programs are configured.

#### Time Zone

15. Now you can select the time zone of the area in which you live by choosing your country with the mouse. Confirm your selection with **Close**.

This completes the Windows 95 installation.

## 4.8 An Error Message Appears on the Monitor or Display

## **Error Messages**

The error messages output by the BIOS system are listed below. For a list of error messages output by the operating system or the various programs, please refer to the respective manuals.

Press <F2> during booting to invoke Setup.

| On-Screen Error Message                         | Description/Suggestions                                                                                                    |  |  |
|-------------------------------------------------|----------------------------------------------------------------------------------------------------|--|--|
| Address conflict                                | Plug & Play problem<br>Contact your technical customer service.                                                                          |  |  |
| Combination not supported                       | Plug & Play problem Contact your technical customer service.                                                                             |  |  |
| IO device IRQ conflict                          | Plug & Play problem Contact your technical customer service.                                                                             |  |  |
| Invalid System Configuration Data               | Plug & Play problem Please set the RESET CONFIGURATION DATA option in Setup's Advanced menu. Contact your technical customer service.    |  |  |
| Allocation Error for                            | Plug & Play problem Please undo the last hardware modification. Contact your technical customer service.                                 |  |  |
| System battery is dead<br>Replace and run SETUP | Battery on the CPU module is defective or discharged.<br>Contact your technical customer service.                                        |  |  |
| System CMOS checksum bad<br>run SETUP           | Call SETUP, make the necessary entries, and save them. If this message always appears on runup, contact your technical customer service. |  |  |
| Incorrect Drive A type<br>run SETUP             | Check the SETUP entries for drive A.                                                                                                    |  |  |
| Incorrect Drive B type<br>run SETUP             | Check the SETUP entries for drive B.                                                                                                    |  |  |
| Diskette drive A error                          | Error while accessing drive A. Contact your technical customer service.                                                                  |  |  |
| Diskette drive B error                          | Fundamental error. Contact your technical customer service.                                                                              |  |  |
| Failure Fixed Disk                              | Error while accessing the hard disk. Check the SETUP entries. Contact your technical customer service.                                   |  |  |
| Keyboard error                                  | Check to make sure that the keyboard is properly connected.                                                                              |  |  |
| Stuck Key                                       | Check the keyboard to see if a key is stuck.                                                                                             |  |  |
| K System RAM Failed at offset:                  | Memory error. Contact your technical customer service.                                                                                   |  |  |
| K Shadow RAM Failed at offset:                  | Memory error. Contact your technical customer service.                                                                                   |  |  |
| K Extended RAM Failed at offset:                | Memory error. Contact your technical customer service.                                                                                   |  |  |
| Failing Bits:                                   | Memory error. Contact your technical customer service.                                                                                   |  |  |

| On-Screen Error Message                                | Description / Suggestions                                                                                                    |  |
|--------------------------------------------------------|----------------------------------------------------------------------------------------------------|--|
| Operating system not found                             | Possible causes: No operating system. Wrong drive addressed (diskette in drive A/B). Wrong active boot partition. Incorrect drive entries in SETUP. |  |
| Previous boot incomplete<br>Default configuration used | Previous boot was aborted, for example due to power failure. Correct the SETUP entries.                                                             |  |
| System cache error<br>Cache disabled                   | Cache error on the CPU module. Contact your technical customer service.                                                                             |  |
| Monitor type does not match<br>CMOS<br>Run SETUP       | Monitor conflicts with SETUP entries.  Make proper SETUP entries for the monitor you are using.                                                     |  |
| System timer error                                     | Hardware fault. Contact your technical customer service.                                                                                            |  |
| Real time clock error                                  | Clock chip error. Contact your technical customer service.                                                                                          |  |
| Keyboard controller error                              | Keyboard error. Contact your technical customer service.                                                                                            |  |

## 4.9 Error Messages from the Self-Test (POST Codes)

At the start of the system startup, the hardware executes a self-test called a POST (Power On Self Test). The individual steps executed during the self-test are output to I/O port 80h. Errors can be diagnosed via the associated tone sequence (codes 01 to 4A).

Always contact your customer service representative and tell him the tone sequence if necessary.

Until the video controller has been tested (codes 01 to 4A), errors are sometimes indicated in the form of tone sequences. The tone generation mode is structured as follows:

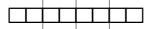

Subdivision of the byte into 2-bit combinations

Output of these combinations as tone sequence, e.g.

 $0 \rightarrow$  One tone

1 -> Two tones

 $2 \rightarrow$  Three tones

 $3 \rightarrow$  Four tones

A brief pause serves as separator.

Example:

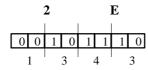

Error detected during basic RAM test

Tone sequence

The POST codes in the order of their occurrence:

| Code(hex) | Meaning            | Description                          |
|-----------|--------------------|--------------------------------------|
| 02        | TP_VERIFY_REAL     | Test to see if CPU is in Real mode   |
| 04        | TP_GET_CPU_TYPE    | Determine CPU type                   |
| 06        | TP_HW_INIT         | Initialize basic hardware (DMA, IRQ) |
| 18        | TP_TIMER_INIT      | Initializetimers                     |
| 08        | TP_CS_INIT         | Initializechipset                    |
| 0C        | TP_CACHE_INIT      | Initializecache                      |
| 16        | TP_CHECKSUM        | EPROM checksum test                  |
| 28        | TP_SIZE_RAM        | Determine RAM capacity               |
| 3A        | TP_CACHE_AUTO      | Determine cache size                 |
| 2A        | TP_ZERO_BASE       | Set 512K base RAM to 0               |
| 2C        | TP_ADDR_TEST       | Test base RAM address lines          |
| 2E        | TP_BASERAML        | Test 1.64K base RAM                  |
| 38        | TP_SYS_SHADOW      | BIOS shadow                          |
| 20        | TP_REFRESH         | Refresh chip test                    |
| 09        | TP_SET_IN_POST     | Start Power On Self-Test             |
| 0A        | TP_CPU_INIT        | Initialize CPU                       |
| 0B        | TP_CPU_CACHE_ON    | Switch on cache                      |
| 0F        | TP_FDISK_INIT      | Initialize hard disk                 |
| 14        | TP_8742_INIT       | Initialize 8742 chip                 |
| 1A        | TP_DMA_INIT        | Initialize DMA chips                 |
| 1C        | TP_RESET_PIC       | Reset interrupt controller           |
| 22        | TP_8742_TEST       | Test 8742 chip                       |
| 32        | TP_COMPUTE_SPEED   | Determine clock pulse                |
| 34        | TP_CMOS_TEST       | Test CMOS RAM                        |
| C1        | TP_7xx_INIT        | Initialize PG 7xx I/Os               |
| 3C        | TP_ADV_CS_CONFIG   | Configure advanced chipset           |
| 42        | TP_VECTOR_INIT     | Initialize interrupt vectors         |
| 46        | TP_COPYRIGHT       | Check copyright                      |
| 47        | TP_PCI_OP_INIT     | Initialize the PCI interface         |
| 49        | TP_PCI_INIT        | Initialize PCI interface             |
| 48        | TP_CONFIG          | Check configuration                  |
| 4A        | TP_VIDEO           | Initialize video interface           |
| 4C        | TP_VID_SHADOW      | Copy video BIOS to RAM               |
| 52        | TP_KB_TEST         | Keyboard available?                  |
| 54        | TP_KEY_CLICK       | Switch keyboard click on/off         |
| 76        | TP_KEYBOARD        | Test keyboard                        |
| 58        | TP_HOT_INT         | Test for unexpected interrupts       |
| 4B        | TP_QUIETBOOT_START | Disable boot messages, if any        |
| 4E        | TP_CR_DISPLAY      | Display copyright notice             |

| Code(hex) | Meaning          | Description                                  |
|-----------|------------------|----------------------------------------------|
| 50        | TP_CPU_DISPLAY   | Display CPU type                             |
| 5A        | TP_DISPLAY_F2    | Display F2 message for "SETUP"               |
| 5B        | TP_CPU_CACHE_OFF | Disable cache where applicable (SETUP entry) |
| 5C        | TP_MEMORY_TEST   | Test system memory                           |
| 60        | TP_EXT_MEMORY    | Test extended memory                         |
| 62        | TP_EXT_ADDR      | Test A20 address line                        |
| 66        | TP_CACHE_ADVNCD  | Determine and enable cache size              |
| 68        | TP_CACHE_CONFIG  | Configure and test cache                     |
| 6A        | TP_DISP_CACHE    | Display cache configuration                  |
| 6C        | TP_DISP_SHADOWS  | Display configuration and size of shadow RAM |
| 72        | TP_TEST_CONFIG   | Check for SETUP inconsistencies              |
| 74        | TP_RTC_TEST      | Test REAL-TIME CLOCK                         |
| 7C        | TP_HW_INTS       | Set IRQ vectors                              |
| 7E        | TP_COPROC        | Check for availability of coprocessor        |
| 94        | TP_DISABLE_A20   | Disable A20 line                             |
| 80        | TP_IO_BEFORE     | Disable IO chips                             |
| 85        | TP_PCI_PCC       | Check for PCI chips                          |
| 82        | TP_RS232         | Check for serial interfaces                  |
| 84        | TP_LPT           | Check for parallel interface                 |
| 86        | TP_IO_AFTER      | Reenable IO chips                            |
| 88        | TP_BIOS_INIT     | Initialize BIOS data area                    |
| 8C        | TP_FLOPPY        | Initialize floppy controller                 |
| 90        | TP_FDISK         | Initialize hard disk controller              |
| 8A        | TP_INIT_EXT_BDA  | Initialize extended BIOS data area           |
| 8B        | TP_MOUSE         | Test internal mouse interface                |
| 98        | TP_ROM_SCAN      | Search for BIOS expansions                   |
| 69        | TP_PM_SETUP      | Initialize power management                  |
| 9E        | TP_IRQS          | Enable hardware IRQ                          |
| A0        | TP_TIME_OF_DAY   | Set date and time                            |
| A8        | TP_ERASE_F2      | Delete F2 message                            |
| AA        | TP_SCAN_FOR_F2   | Check on whether to activate SETUP           |
| AC        | TP_SETUP_CHEK    | Output F1/F2 message, if any                 |
| AE        | TP_CLEAR_BOOT    | Reset self-test flag                         |
| B0        | TP_ERROR_CHECK   | Test for errors                              |
| B2        | TP_POST_DONE     | End of self-test                             |
| B6        | TP_PASSWORD      | Query password (option)                      |
| BC        | TP_PARITY        | Reset parity flag                            |
| BD        | TP_BOOT_MENU     | Display boot menu (option)                   |
| BE        | TP_CLEAR_SCREEN  | Clearscreen                                  |
| C0        | TP_INT19         | Boot via interrupt 19                        |

# **Service for SIMATIC PCs**

5

## **Chapter Overview**

For all your service needs, contact your regional service department or repair center (service shop). You can obtain the addresses from the SIMATIC Customer Support Hotline.

## SIMATIC Customer Support Hotline

Open round the clock, world-wide:

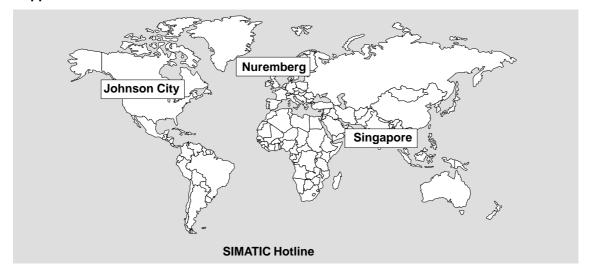

#### Nuremberg SIMATIC BASIC Hotline

Local time: Mo.-Fr. 7:00 to 17:00

Phone: +49 (911) 895-7000

Fax: +49 (911) 895-7002

E-Mail: simatic.support@
nbgm.siemens.de

GMT: +1:00 **Nuremberg** 

#### **SIMATIC Authorization Hotline**

Local time:Mo.-Fr. 7:00 to 17:00 Phone: +49 (911) 895-7200

Fax: +49 (911) 895-7201
E-Mail: authorization@
nbgm.siemens.de

GMT +1:00

Johnson City SIMATIC BASIC Hotline

Local time: Mo.-Fr. 8:00 to 17:00

Phone: +1 423 461-2522

Fax: +1 423 461-2231

E-Mail: simatic.hotline@
sea.siemens.com

GMT: -5:00

#### **SIMATIC Premium Hotline**

(Calls charged, only with SIMATIC Card)

Time: Mo.-Fr. 0:00 to 24:00 Phone: +49 (911) 895-7777 Fax: +49 (911) 895-7001

GMT +01:00

The working languages of the SIMATIC Hotlines are generally English and German; the Authorization Hotline can also be contacted in French, Italian, or Spanish.

## SIMATIC Customer Support Online Services

The SIMATIC Customer Support team offers you substantial additional information about SIMATIC products via its online services:

Singapore

Fax:

E-Mail:

**GMT** 

**SIMATIC BASIC Hotline** 

Local time: Mo.-Fr. 8:30 to 17:30

simatic@

+8:00

+65 740-7000

+65 740-7001

singnet.com.sg

- General current information can be obtained from:
  - the Internet under http://www.ad.siemens.de/
    simatic-cs
  - the Fax-Polling number 08765-93 02 77 95 00
- Current product information leaflets and downloads which you may find useful are available:
  - on the Internet under http://www.ad.siemens.de/support/html\_00/
  - via the Bulletin Board System (BBS) in Nuremberg (SIMATIC Customer Support Mailbox) under the number +49 (911) 895-7100.

To access the mailbox, use a modem with up to V.34 (28.8 Kbps) with parameters set as follows: 8, N, 1, ANSI; or dial in via ISDN (x.75, 64 Kbps).

## 5.1 Regional Repair Centers

| Region               | Phone             | Fax               |
|----------------------|-------------------|-------------------|
| Augsburg             | +49 (821)2595 599 | +49 (821)2595 546 |
| Berlin               | +49 (30)386 34926 | +49 (30)386 34933 |
| Bielefeld            | +49 (521)291 323  | +49 (521)291 538  |
| Bremen               | +49 (421)364 2093 | +49 (421)364 2107 |
| Chemnitz             | +49 (371)475 3860 | +49 (371)475 3888 |
| Cologne Ossendorf    | +49 (221)576 6633 | +49 (221)576 6630 |
| Erlangen             | +49 (9131)7 31048 | +49 (9131)7 35263 |
| Essen                | +49 (201)816 1580 | +49 (201)816 1522 |
| Frankfurt            | +49 (69)797 7358  | +49 (69)797 7131  |
| Hamburg              | +49 (40)2889 4230 | +49 (40)2889 4430 |
| Hanover Laatzen      | +49 (511)877 2241 | +49 (511)877 1320 |
| Karlsruhe            | +49 (721)595 4183 | +49 (721)595 6667 |
| Langen               | +49 (69)797 5608  | +49 (69)797 5567  |
| Leipzig              | +49 (341)210 2049 | +49 (341)210 2049 |
| Mannheim             | +49 (621)456 1328 | +49 (621)456 1460 |
| Munich               | +49 (89)9221 6213 | +49 (89)9221 6201 |
| Nuremberg            | +49 (911)654 6127 | +49 (911)654 7630 |
| Saarbrücken          | +49 (681)386 2598 | +49 (681)386 2397 |
| Stuttgart Weilimdorf | +49 (711)137 6001 | +49 (711)137 6210 |

| Country      | Phone                               | Fax                  |  |
|--------------|-------------------------------------|----------------------|--|
| Argentina    | +54 (1) 3408400                     | +54 (1) 3408400 3163 |  |
| Australia    | +61 (3) 9420 7274 +54 (3) 9420 7500 |                      |  |
| Austria      | +43 (1) 1707 29886                  | +43 (1) 1707 53730   |  |
| Belgium      | +32 (2) 536 2905                    | +32 (2) 536 2880     |  |
| Brazil       | +55 (11) 7947 1999 ext. 3013        | +55 (11) 7947 1888   |  |
| China        | +86 (21) 6213 2050 ext. 301         | +86 (21) 6213 5538   |  |
| Denmark      | +45 (7640) 5151                     | +45 (7640) 5143      |  |
| England      | +44 (161) 446 5760                  | +44 (161) 446 5772   |  |
| Finland      | +358 (9) 5105 3303                  | +358 (9) 5105 3661   |  |
| France       | +33 1 49 22 31 60                   | +33 1 49 22 29 42    |  |
| India        | +91 22 7577115                      | +91 22 7577106       |  |
| Italy        | +39 (02) 6676 3490                  |                      |  |
| Japan        | +81 (3) 5423 8502                   | +81 (3) 5423 8737    |  |
| Mexico       | +52 (5) 328 2456                    | +52 (5) 328 2058     |  |
| Netherlands  | +31 (70) 333 3858                   | +31 (70) 333 3878    |  |
| Poland       | +48 (22) 670 9166                   | +48 (22) 670 9169    |  |
| Portugal     | +351 (1) 75 73234                   | +351 (1) 75 89333    |  |
| Singapore    | +65 (740) 7150                      | +65 (740) 7196       |  |
| South Africa | +27 (12) 309 0149                   | +27 (12) 309 0142    |  |
| South Korea  | +82 (2) 3420 4880                   | +82 (2) 3420 4889    |  |
| Spain        | +34 (91) 514 8400                   | +34 (91) 514 9217    |  |
| Sweden       | +46 (8) 728 1462                    | +46 (8) 728 1703     |  |
| Switzerland  | +41 (1) 749 1304                    | +41 (1) 749 1284     |  |
| Taiwan       | +886 (2) 2376 1849                  | +886 (2) 2378 8958   |  |
| Thailand     | +66 (2) 716 4609                    | +66 (2) 716 4601     |  |
| USA          | +1 (423) 461 2497                   | +1 (423) 461 2094    |  |

In countries not listed above, please contact your local service representative. He will arrange for your repairs to be carried out.